电话:2803338Email:ylwbxw@163.com

玉州中小学新生入学方案出炉

小学、初中新生信息登记时间:7月30日-8月3日

## ■记者 唐雪萍

昨日,记者从玉州区教育局获悉,2018年玉州区公办中小学服务地段划分方案、玉州区中小学新生入学工作方案 已公布。新生报名在网上进行,时间为7月30日—8月3日。方案中义务教育阶段公办学校服务范围的划分,原则上 是按照玉州区适龄少年、儿童户口所在地分片划区、相对就近、免试入学。

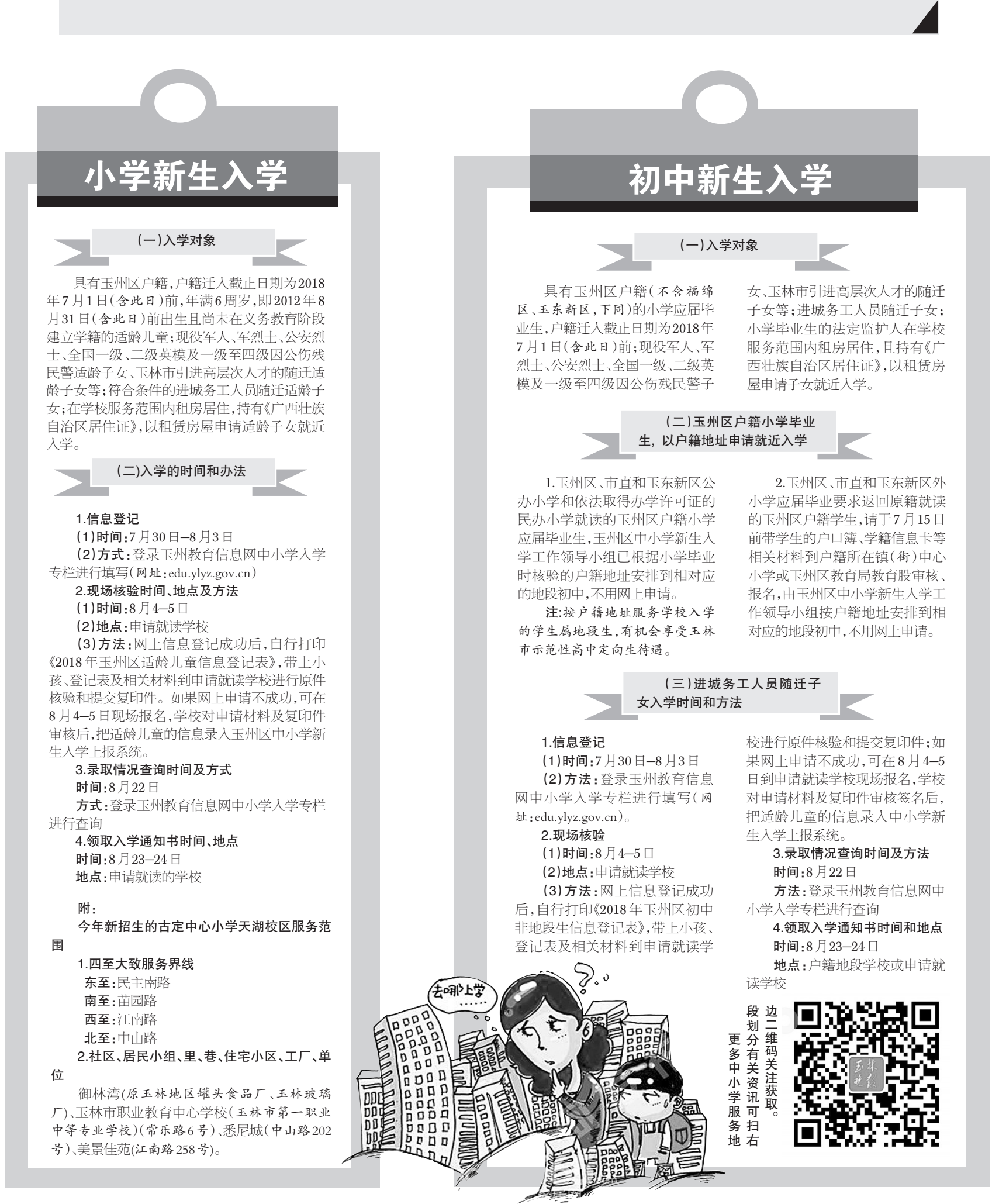